# **Photoshop CC 2015 Keygen Crack Serial Key With Key Download [Mac/Win] [2022]**

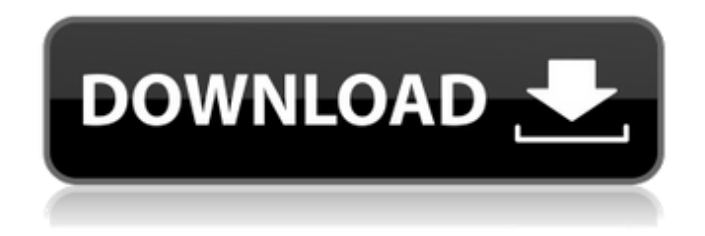

#### **Photoshop CC 2015 Crack + For PC**

Note When you use these crop and editing tools, don't hesitate to experiment with different types of cropping. You can make your image into a square, a rectangle, an oval, or a circle.

#### **Photoshop CC 2015 Crack + Free Download [Updated] 2022**

If you are looking for a low-cost alternative to Photoshop, then Photoshop Elements can be a good choice. On the other hand, if you need all the features of Photoshop, it will cost you a lot. The only time I would use Photoshop Elements is if I want to do some basic edits on images such as cropping or if I want to do some graphics for a website. Learn to Use How to Use a Laptop or Desktop computer for Editing Images How to Use Photoshop Elements How to Use Photoshop How to Use GIMP How to Use Lightroom Adobe Photoshop and Photoshop Elements Tutorials This is a complete guide to using Photoshop and Photoshop Elements. Learn how to manipulate images with these two great programs. Photoshop and Photoshop Elements are both wonderful programs for editing images, and I highly recommend them. Adobe Photoshop Quiz 1 When would you use Photoshop? When would you use Adobe Photoshop Elements? Adobe Photoshop Quiz 2 What do you know about Photoshop? How much do you know about Photoshop Elements? Adobe Photoshop Quiz 3 How to Edit Images with Photoshop If you want to edit your images, then start by opening an image in Photoshop. In this tutorial I will show you the best practices for opening images in Photoshop, and then I will teach you how to edit an image. Find an Image to Edit Go to the top menu and click: File > Open. You will see the Open window. Select Image and then click OK. You will see the Open window again. Go to the top menu and click: File > Open. Select Image and then click OK. You will see the Open window again. Go to the top menu and click: File > Open. Select Image and then click OK. You will see the Open window again. Go to the top menu and click: Photoshop > Photoshop Elements > Photoshop. You will see the Photoshop window. Go to the top menu and click: Photoshop Elements > Photoshop Elements. You will see the Photoshop Elements window. Go to the top menu and click: File > Open. Select Image and then click OK. You will see the Open window again. Go to the top menu and click: File > Open. Select Image and then click OK. You will see the Open window again. Go to the top menu and click: Photoshop > Photoshop Elements > Photoshop 388ed7b0c7

### **Photoshop CC 2015 Crack + Full Product Key**

The Pen tool can be used for both drawing and outlining shapes. You can also draw a vector path that you can drag around and edit to create your own graphics. The Gradient tool is used for creating gradients, a linear blend of two colors that create a smooth transition between them. There are several Filters that can be applied to images as well. You can apply them to make photos look brighter, add vignetting, or add blur effects to them. By applying Layer Masks to Layers you can preserve portions of an image that you don't want to alter, while letting other portions of the image show through. You can create masks manually or use presets to apply them automatically. The Eraser tool allows you to remove parts of an image that aren't needed, including any portions of shapes created with the Pen tool. Many of the shapes in Photoshop can be individually modified with the use of the Transform tool. The Hue/Saturation tool can be used to adjust the color balance of an image. You can change the brightness, saturation or hue of an image by using the slider to control each, or by applying several different filter effects. The Fill tool is used to fill an area of an image or selection with a color, and can also be used to change the background color of a selection. The Shape tool is used for cutting and pasting shapes. You can also change the size of a shape, or create a new shape entirely. The Magic Wand tool is used to select a specific area of an image, either an object or an entire area. You can then modify it using the Brush or another object. You can create a selection based on different criteria by choosing from the many selection tools included in Photoshop. The Adjustment Layers allow you to modify an image's brightness, contrast, and other appearance characteristics. The Levels tool can be used to create adjustments and apply them to an entire image, or you can use the Curves tool for a more complex adjustment. The Gradient tool can be used to create colorful fades or emboss effects, or to create three-dimensional effects. It's a tool that can be useful for creating a variety of effects. The Dodge and Burn tools can be used to lighten or darken areas of an image. You can also use them to create a soft focus, which is an effect similar to vignetting used in lens photography. The Smudge tool can be

#### **What's New in the Photoshop CC 2015?**

The Montessori Center of Greater New Jersey You are here Garden Plates and Mats The Montessori Center offers classroom mats and garden plates which are made for every classroom in the Montessori Center. We recommend that you purchase at least two sets of mats and plates from us to ensure you have enough to last your child throughout the school year. We also invite you to visit our store to view and select the best items for your particular curriculum. Please view our Products page to explore the mats, garden plates and other products we offer.Q: where am i going wrong in this code I am using a mysql database to store 2 strings, 1 from an android app and the other from a server. When i try to send a string from the android to the server, the server does not get it. In my android app i use the TextWatcher interface to set the values from a textview in the layout. public class MainActivity extends Activity implements OnCheckedChangeListener { private boolean isInternetConnected = false; private String server\_IP; private String local IP; private int serverPort; private String hostname; private TextView server IP display; private EditText server\_port\_edittext; private TextView \_local\_IP\_display; private EditText \_local\_port\_edittext; private TextView  $\overline{\phantom{a}}$  hostname display; private Button connect button; private Button disconnect button; private Handler mHandler = new Handler(); private boolean typing = false; private byte[] dataToServer = new byte[1024]; private Handler mNetHandler = new Handler(); private boolean incoming = true; private boolean conn success = false;

## **System Requirements:**

Windows 8.1 64bit Processor: 3.0 Ghz Quad-Core Memory: 6 GB RAM HDD: 35 GB available space DirectX: Version 11 Internet Connection: Broadband connection How to install the game: 1. First, download the game using the download link provided above. 2. Run the.exe of the game. About the game: Vampires and Werewolves are fighting in the dark forest near a small village. The game is all

<http://lovelyonadime.com/?p=1894>

<http://ampwebsitedesigner.com/2022/07/05/adobe-photoshop-cc-2015-version-16-updated-2022/>

<https://levitra-gg.com/?p=16925>

[https://wakelet.com/wake/MWWt\\_VsqcqaTFoc74FR2I](https://wakelet.com/wake/MWWt_VsqcqaTFoc74FR2I)

[https://www.advocaatdebruyne.be/wp-](https://www.advocaatdebruyne.be/wp-content/uploads/2022/07/Adobe_Photoshop_2020_Product_Key_And_Xforce_Keygen__Free_2022.pdf)

[content/uploads/2022/07/Adobe\\_Photoshop\\_2020\\_Product\\_Key\\_And\\_Xforce\\_Keygen\\_\\_Free\\_2022.pdf](https://www.advocaatdebruyne.be/wp-content/uploads/2022/07/Adobe_Photoshop_2020_Product_Key_And_Xforce_Keygen__Free_2022.pdf)

<https://rednails.store/adobe-photoshop-2021-version-22-4-3-nulled-free-download-updated/>

<http://transmetro.id/?p=42686>

<https://mondetectiveimmobilier.com/2022/07/05/photoshop-cc-2019-version-20-keygen-exe-full-product-key-for-pc/> <http://awaazsachki.com/?p=42186>

<http://negarshop.ir/photoshop-2021-version-22-2-crack-exe-file-with-full-keygen-free-win-mac/>

<https://khakaidee.com/adobe-photoshop-cc-keygen-registration-code-download/>

[https://missionmieuxetre.com/2022/07/05/photoshop-2021-version-22-1-1-serial-number-with-key-download-mac](https://missionmieuxetre.com/2022/07/05/photoshop-2021-version-22-1-1-serial-number-with-key-download-mac-win-2022/)[win-2022/](https://missionmieuxetre.com/2022/07/05/photoshop-2021-version-22-1-1-serial-number-with-key-download-mac-win-2022/)

<http://phatdigits.com/?p=7466>

<http://mensweater.com/?p=3023>

<https://www.5etwal.com/photoshop-cs3-hack-free-download/>

<https://detnenstapsho1986.wixsite.com/doctconthopli/post/photoshop-cs3-crack-mac-win-updated-2022>

[http://uttaranchalcollege.com/wp-content/uploads/2022/07/Photoshop\\_2021\\_Version\\_2211.pdf](http://uttaranchalcollege.com/wp-content/uploads/2022/07/Photoshop_2021_Version_2211.pdf)

<https://kcmuslims.com/advert/adobe-photoshop-2021-version-22-3-1-for-pc-march-2022/>

<https://www.centerlb.org/wp-content/uploads/2022/07/wangeor.pdf>

<http://camcasia.com/?p=22720>

<http://wellnessfoodnet.com/photoshop-2021-version-22-4-2-crack-keygen-with-serial-number-x64/>

[https://ex0-sys.app/upload/files/2022/07/AgZrbsHt4T3JcJA4v4FJ\\_05\\_e8ad0add695db472942ec3965c852a58\\_file.pdf](https://ex0-sys.app/upload/files/2022/07/AgZrbsHt4T3JcJA4v4FJ_05_e8ad0add695db472942ec3965c852a58_file.pdf)

[https://www.smc-sheeva-marketing-co-ltd.com/advert/photoshop-2021-version-22-4-2-hack-with-license-code-free-win](https://www.smc-sheeva-marketing-co-ltd.com/advert/photoshop-2021-version-22-4-2-hack-with-license-code-free-win-mac/)[mac/](https://www.smc-sheeva-marketing-co-ltd.com/advert/photoshop-2021-version-22-4-2-hack-with-license-code-free-win-mac/)

[https://rollercoasterfriends.be/wp-content/uploads/2022/07/Adobe\\_Photoshop\\_CC\\_2019.pdf](https://rollercoasterfriends.be/wp-content/uploads/2022/07/Adobe_Photoshop_CC_2019.pdf)

<https://wakelet.com/wake/uQI3pycCcK7r3G-i8PLk5>

<https://www.luminenergia.com/2022/07/04/photoshop-2021-version-22-4-nulled-lifetime-activation-code/>

<https://www.tucarroycasa.com/wp-content/uploads/2022/07/eirlav.pdf>

<http://www.studiofratini.com/photoshop-2021-crack-patch-3264bit/>

<https://mydreamfinances.com/index.php/2022/07/04/adobe-photoshop-cc-with-registration-code/>

https://brandyallen.com/wp-content/uploads/2022/07/Adobe\_Photoshop\_2022\_Version\_231\_Crack\_With\_Serial\_Number\_ Activation Key Free Download Fi.pdf